## Crowdmap - Report Feedback

Crowdmap is changing...daily. We welcome your feedback.

Step 1:Click on the User Menu:

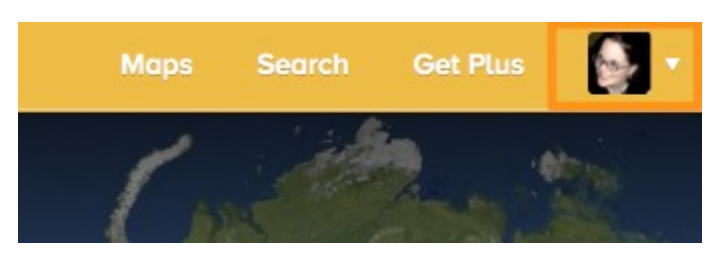

Step 2: Click on "Report Bugs". Add your feedback, optional contact information and click "Submit."

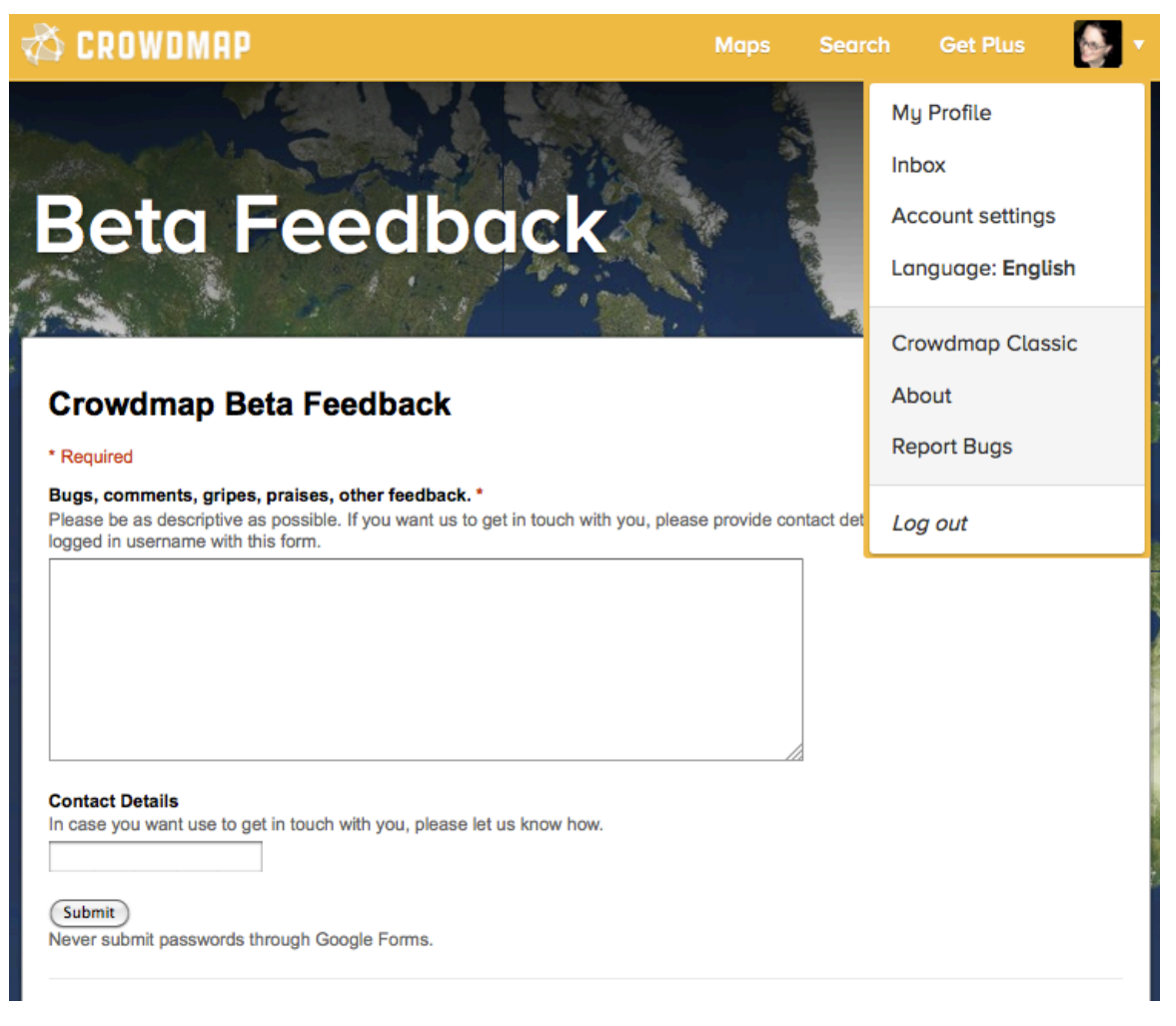

If you are super keener, tech savvy, we also have an [Open Github repo so that you can see our open Known issues, respond to questions and see](https://github.com/ushahidi/crowdmap-issues/issues) [our progress.](https://github.com/ushahidi/crowdmap-issues/issues)